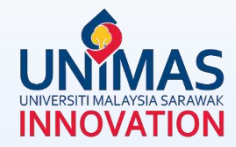

# **Simple Guidelines for**  *Progress* **Reporting in MyGRANTS**

Link: KPT Research Fund [Governance](https://www.riec.unimas.my/images/guidelines/Tadbir_Urus_Dana_Penyelidikan_KPT_Edisi_5.pdf) (2022)

### **1 - Editing** *Publication*

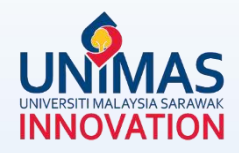

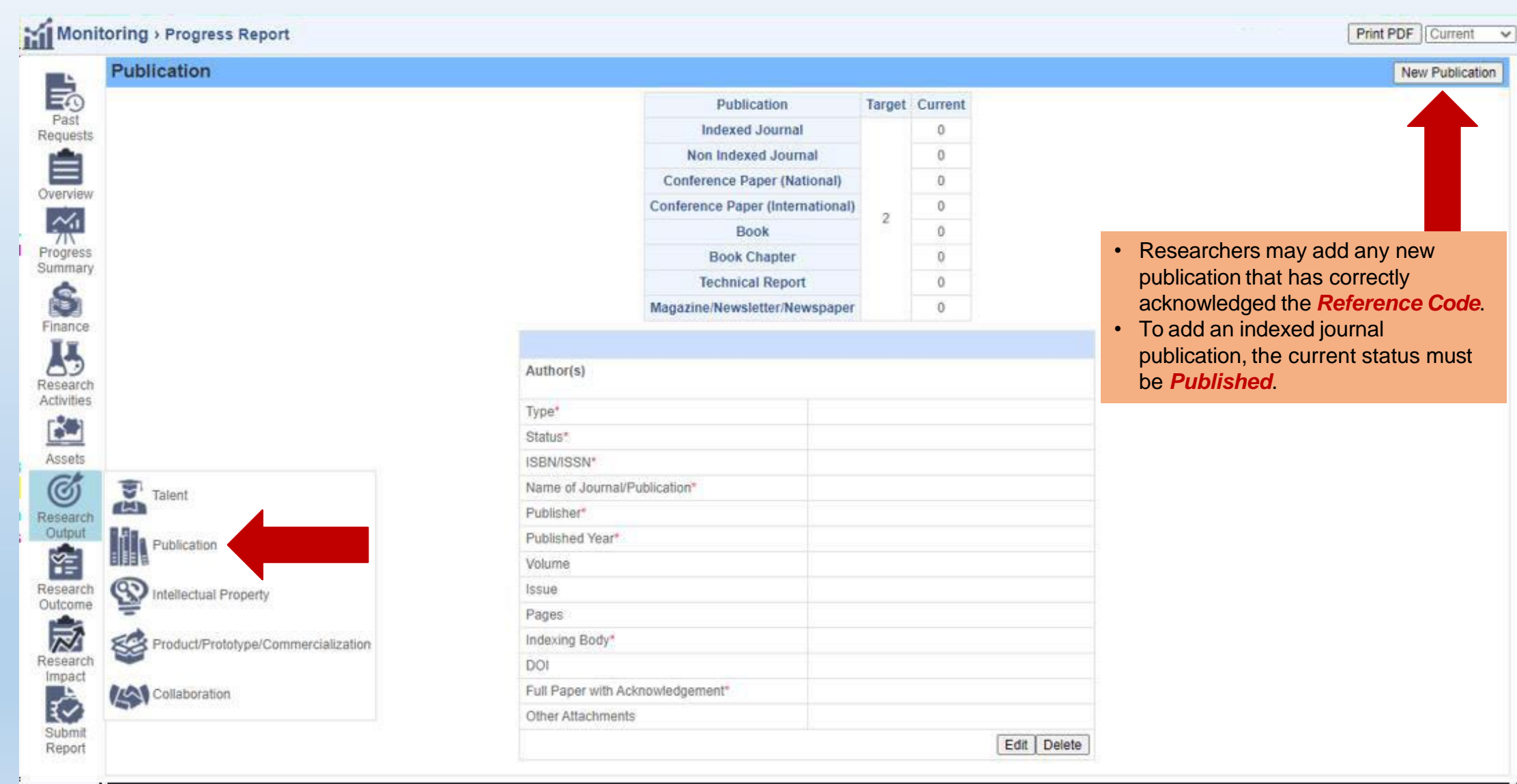

## **1 - Editing** *Publication*

**INNOVATION** 

Please note that the *followings* should be *strictly* acknowledged in all publications. For example,

- $\checkmark$  Kementerian Pengajian Tinggi Malaysia [Name of funder]
- $\checkmark$  Fundamental Research Grant Scheme [Name of grant]
- FRGS/1/2019/ICT01/UNIMAS/03/1 [Reference Code]

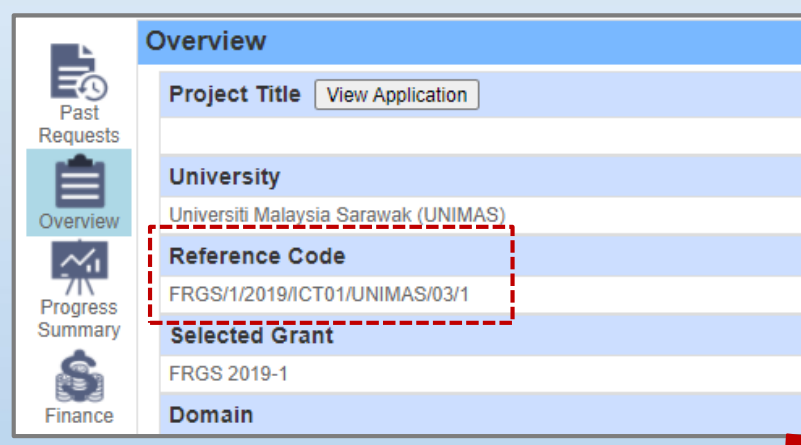

PDF file (max size 4 MB)

Researchers are required to upload a *screenshot* from the *publication website page* as a proof of the publication for Indexing Body verification purpose.

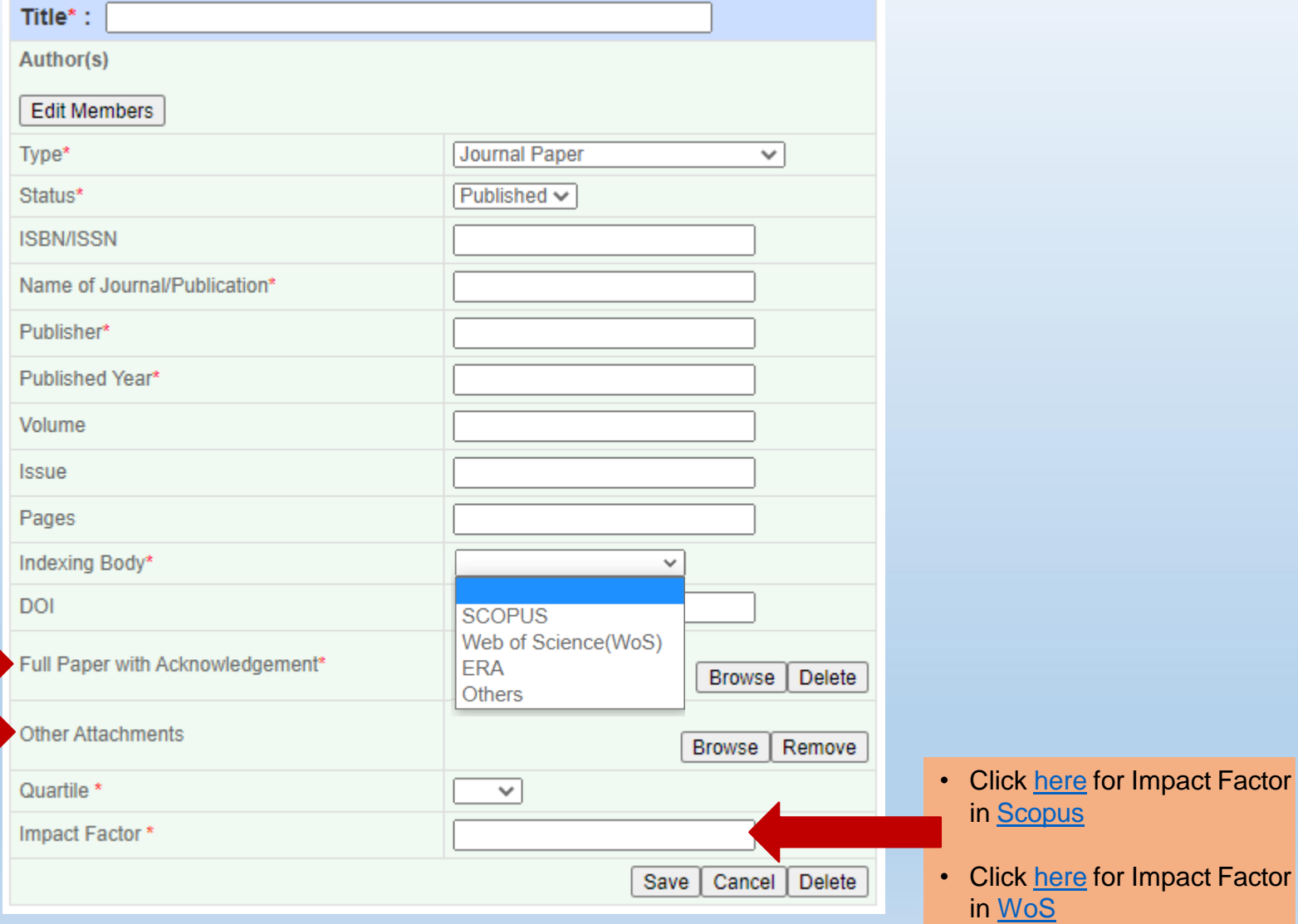

### **2 - Editing** *Graduate Research Assistant (GRA)*

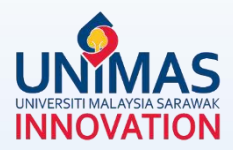

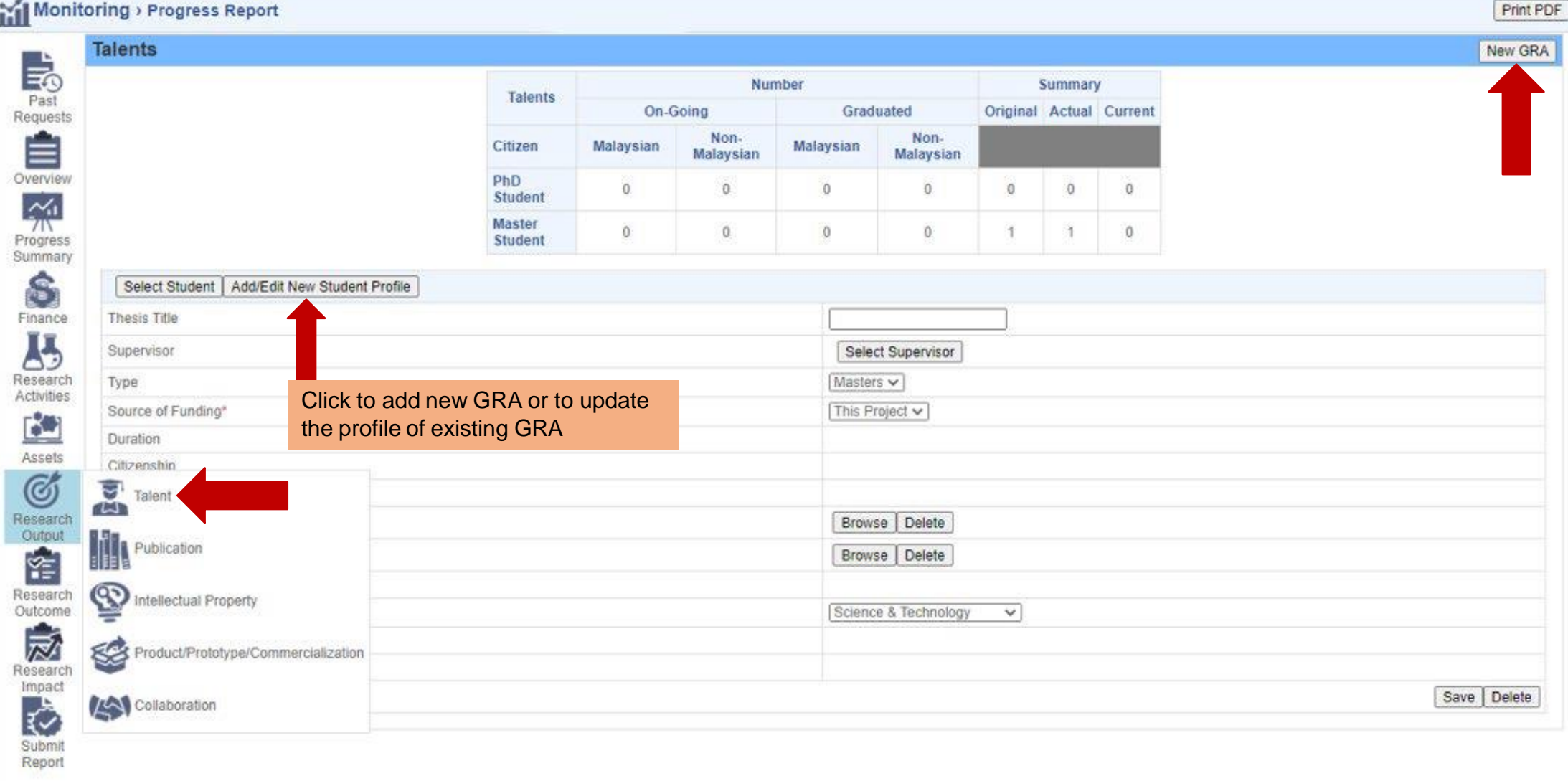

### **2 - Editing** *Graduate Research Assistant (GRA)*

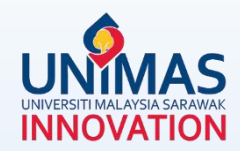

#### Monitoring > Progress Report > Print PDF **Talents** New GRA 最 Number Summary **Talents** Past On-Going Graduated Original Actual Current Requests Ê Non-Non-Citizen Malaysian Malaysian Malaysian Malaysian Overview PhD. Ü.  $\alpha$  $\theta$  $\theta$  $\theta$  $\theta$  $\theta$ Student  $\frac{2}{10}$ Master Ü  $\alpha$  $\theta$  $0$ 1  $\ddot{\mathbf{0}}$ Progress Student Summary Ŝ Select Student | Add/Edit New Student Profile Finance Thesis Title 85 • Refer to the duration stated in the Offer letter Supervisor Select Supervisor by CGS Research Masters v Type Activities • Should include the extension given by CGS if This Project v Source of Funding  $\mathbf{B}$ applicable Duration Assets Citizenship Ø Year of Graduation Combine the following PDF documents: Research Browse Delete Appointment Letter Output 1. GRA Appointment Letter by RIEC **RE** Graduation Letter Browse Delete 2. Offer Letter by CGS **Status** 3. Notification Letter of Reference Coding for Research Outcome Dicipline Science & Technology  $\checkmark$ KPT Grant by RIEC & Researcher's 一 Student ID Feedback Form (if applicable) **KPT** Verification Research 4. GRA Extension Letter by RIEC (if applicable) Impact Save Delete ₹ 5. Extension Letter by CGS (if applicable) Submit <https://combinepdf.com/>Report

#### **3 - Editing** *Research Activities*

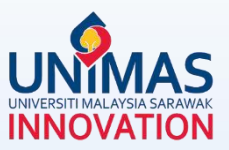

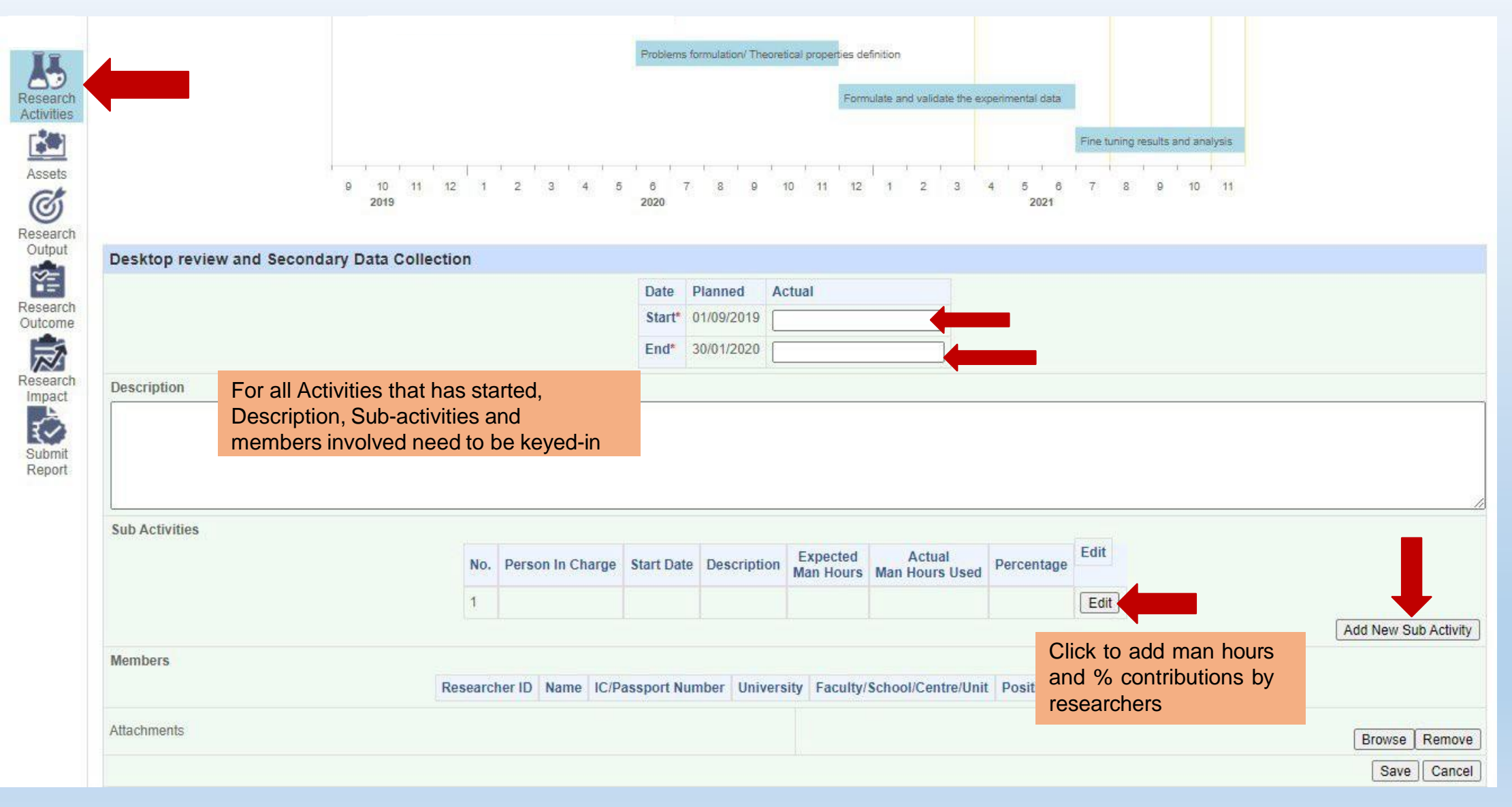

### **4 - Editing** *Asset*

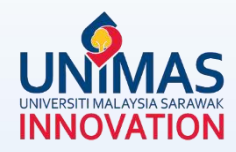

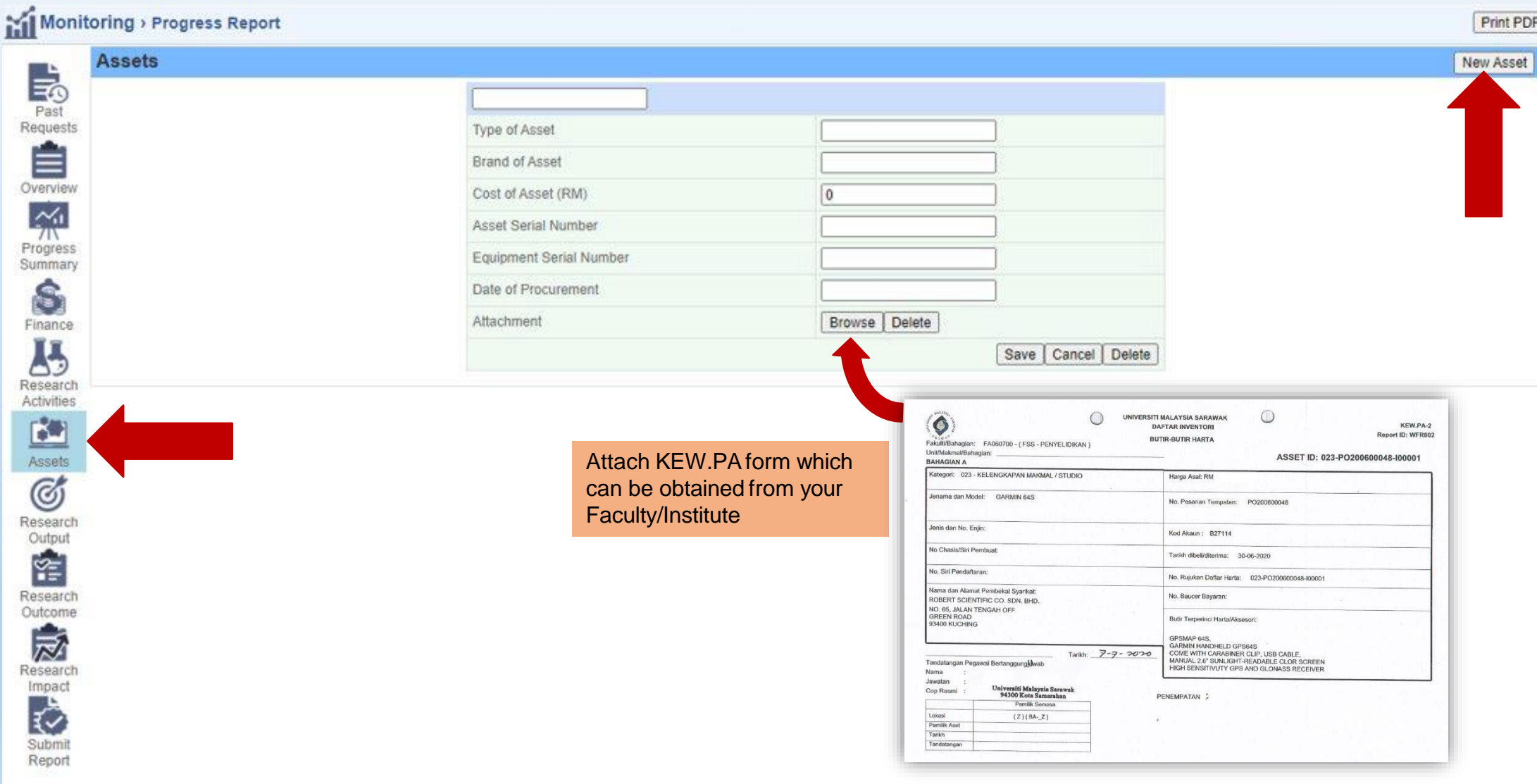

#### **5 - Editing** *Finance*

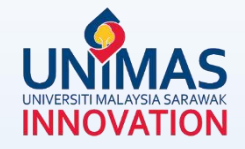

 $\propto$ 

Print PDF Current

#### Monitoring > Progress Report >

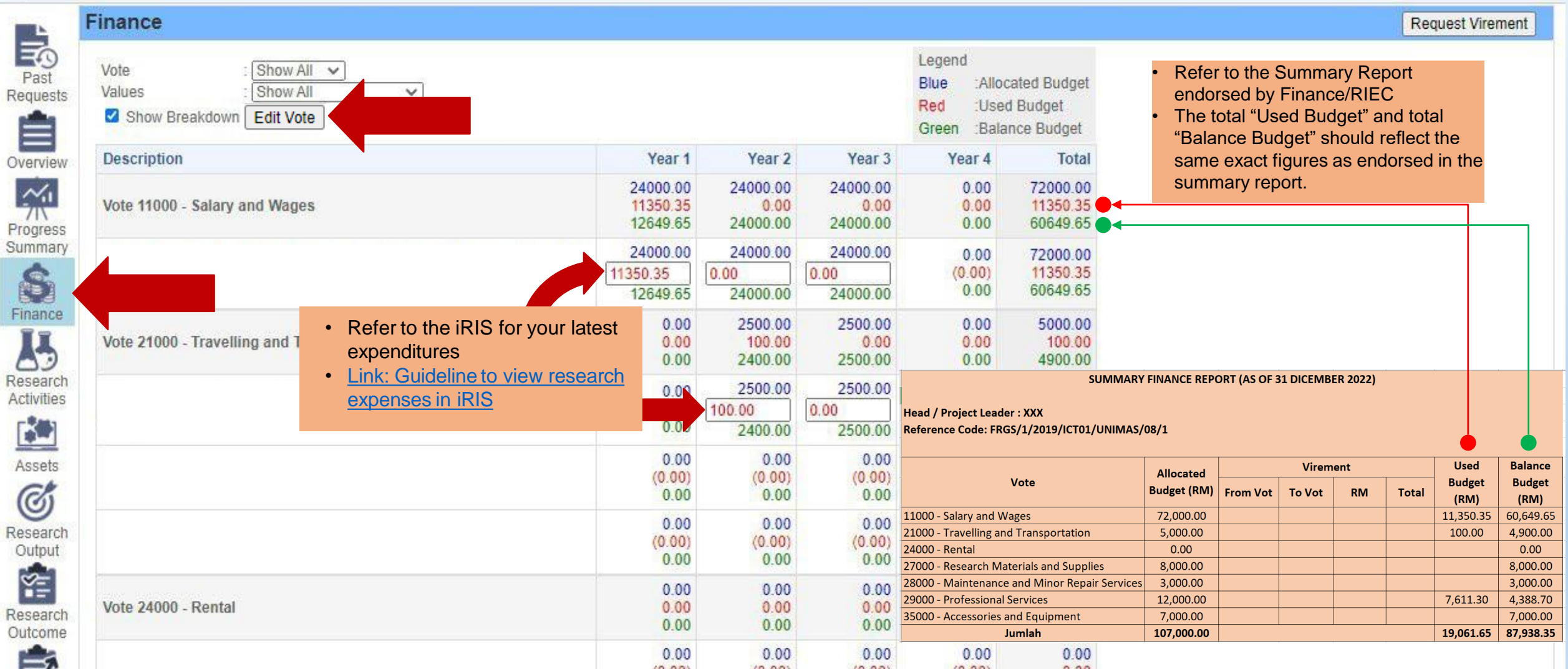

# **6 - Editing** *Progress (%) Summary*

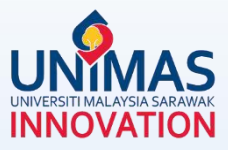

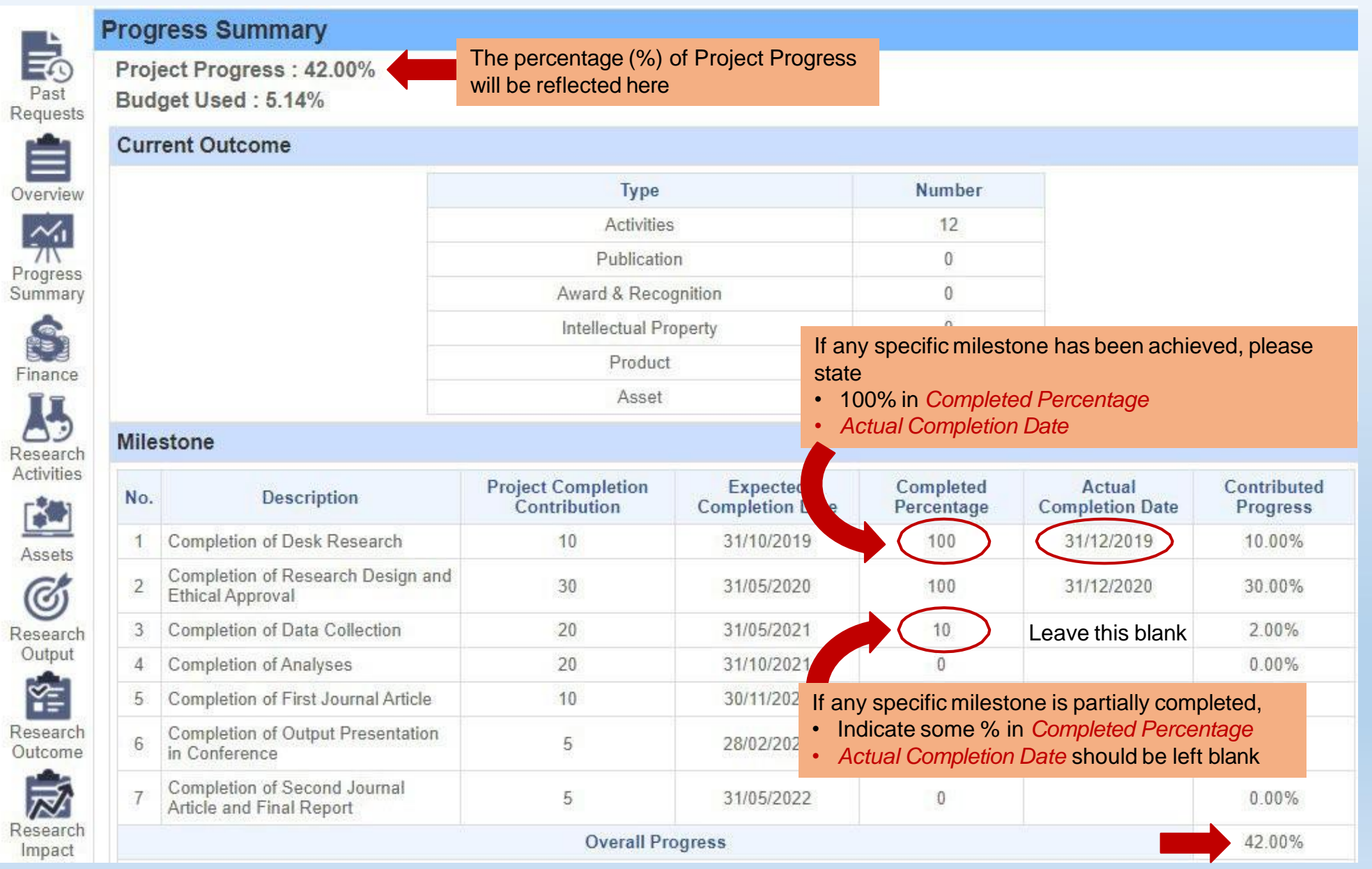

#### **7 - Editing** *Research Achievement (Final Report)*

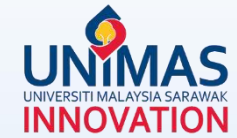

Monitoring  $\boxed{\mathsf{Print PDF}}$  Current  $\lor$ **Research Achievement** 島 Click the link below to download and edit **Research Profile/Summary** actual samples of Buku Profil & Research Past i. You may use this template as a guideline (grant FRGS/RAGS/PRGS/ERGS): TEMPLATE Buku Profil Geran FRGS: TEMPLATE Requests **Buku Profil Geran PRGS** Infographic 自 <https://bit.ly/30KEjcX> ii. Upload soft-copy Final Report (technical report) for Program and project (grant LRGS/TRGS/NRGS) Overview Attachment:  $\frac{1}{2}$ • Refer to the next slide on how to easily convert Edit File format: Progress PowerPoint slides to JPEG / PNG format. • Buku Profil (PDF) Summary Research Infographic S • Poster can be saved as *Research Infographic* in • Infographic (JPEG/PNG) Edit JPEG format • Video (MP4) Finance **Video Attachment**  $\mathbf{J}$ • Each file size max 31 MB• Refer to the next slide on how to easily convert PowerPoint slides to MP4 Research Activities no video **RO** Edit Assets **Research Deliverables** G Edit Research • Quadruple Helix consists of (1) Society, (2) Output Impact on Quadruple Helix É Academia, (3) Government, (4) Industry and (5) Environment Edit Research Outcome **Current Activities/Progress** 一 Edit Research Impact **Way Forward**  $\mathbf{r}$ Edit Research Achievement Constraints/Issues 表 Edit Submit Report **Achievement of Project Objectives** 

#### **Final Report**

△

#### **8 - Saving** *PowerPoint as MP4 / JPEG / PNG*

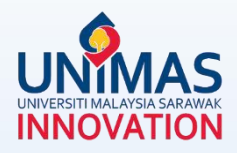

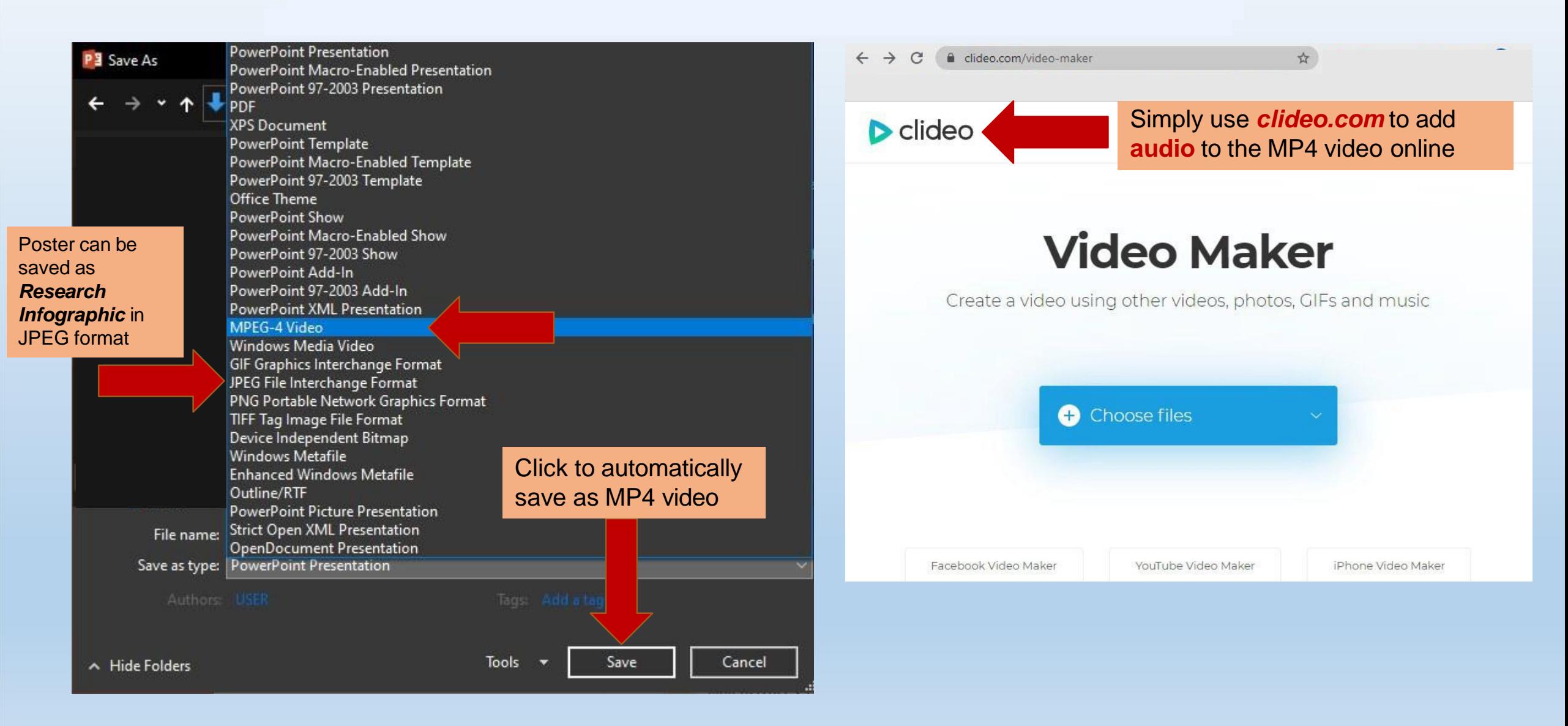

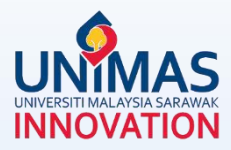

#### *Disclaimer:*

These guidelines are illustrative only and non-exhaustive examples.

Other sections may be relevant but not covered in these guidelines i.e., intellectual property (IP), award, product, collaboration, external funding, knowledge transfer program (KPT), commercialisation etc.

Researchers may refer to KPT Research Fund [Governance](https://www.riec.unimas.my/images/guidelines/Tadbir_Urus_Dana_Penyelidikan_KPT_Edisi_5.pdf) (2022)